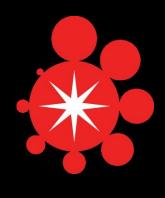

# StarExec

### Design Abstractions, Demonstration

Ben McCune, Aaron Stump, Cesare Tinelli CS, The University of Iowa

Geoff Sutcliffe CS, University of Miami

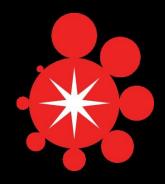

### StarExec: Shared Logic-Solving Infrastructure

- Web service for
  - Hosting benchmark libraries
  - Running competitions
  - Evaluating solvers
- Users can
  - Upload solvers, benchmarks
  - Run jobs on compute cluster (200 nodes planned)

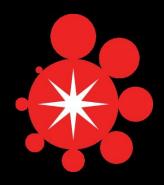

## In this talk

- Design abstractions in StarExec
- Demo

http://www.starexec.org

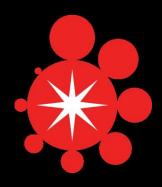

## Primitives

- Benchmarks
- Solvers
- Jobs
- Users

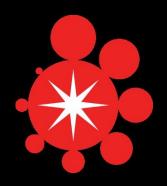

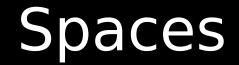

#### Contain primitives, subspaces

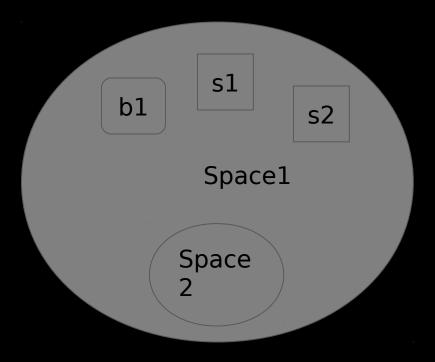

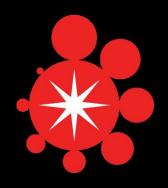

## Communities

- For different kinds of logic solvers
  TPTP, SMT, SAT, etc.
- Communities are special spaces
- Other spaces are subspaces
- New community members get a private subspace

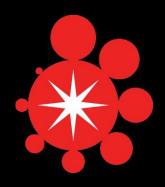

## Permissions

- Add and remove
- For spaces and primitives
- Space Leaders control access

# Community Leadership

- Approve new members
- Provide benchmark validators, job post-processors
- Set community defaults for jobs

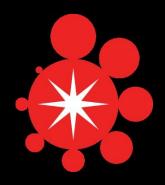

## Benchmarks

- Upload via a .zip archive
- Creates parallel space structure
- Benchmarks validated on upload
- Validators can extract attributes
  - key-value pairs
  - e.g., subvariety of logic, expected result (sat/unsat), other characteristics

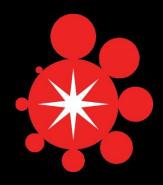

## Solvers

- Can have multiple configuration scripts
- Configurations invoke actual solver

#!/bin/bash

./z3 -smt2 \$1

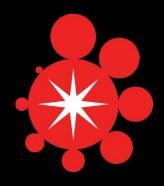

# Running a Job

- Jobs initiated within spaces
- Job-pair = 1 solver on 1 benchmark
- Multiple ways to collect job-pairs from space hierarchy
- Job-pairs dispatched to compute nodes
- Results collected incrementally

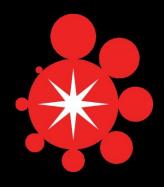

## Job Results

- Solver output post-processed for attributes
- Job results can be downloaded
  - .zip files, Excel spreadsheets
  - All outputs from solvers, or
  - All attributes collected

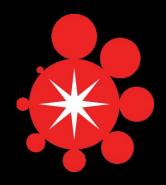

## System Design

- Head nodes
  - Run web service
  - Send jobs to compute nodes
- Compute nodes
  - execute job-pairs
- Networked storage

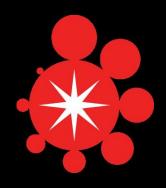

## **Compute Nodes**

- 32 Hewlett-Packard SL230s with:
  - -2 Intel 2.4GHz quad-core processors
  - -128 GB RAM
  - 1TB local disk
- Funds for around 150-200 nodes total

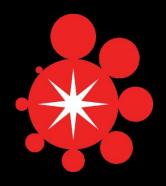

## Technologies

- Front end: JSP, Javascript/jQuery
- Backend: Java, MYSQL
- Apache Tomcat as web server and servlet container
- Oracle GridEngine to schedule job-pairs.

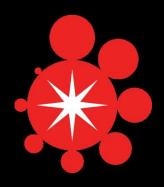

### Status

- First hardware purchase
  - 3 head nodes, 32 compute nodes
  - NetApp storage (mirrored 22TB)
- Software almost ready
- Public release this fall
- Demo today on dev cluster

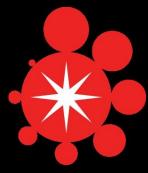

# Acknowledgments

#### Support

- The National Science Foundation
- The University of Iowa

#### Development team (past and present)

- Benton McCune, Tyler Jensen
- Todd Elvers, Clifton Palmer, Vivek Sardeshmukh, Skylar Stark, Ruoyu Zhang
- JJ Urich, Hugh Brown (sys admin)

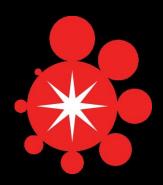

### Demonstration

http://www.starexec.org